#### More Tricks with DFS

#### Dr. Mattox Beckman

University of Illinois at Urbana-Champaign Department of Computer Science

◆□▶ ◆□▶ ◆臣▶ ◆臣▶ 臣 のへで

#### Objectives

Your Objectives: Use DFS to

- check if a graph is bipartite
- find articulation points
- find bridges (cut edges)
- see if a graph has cycles
- find strongly connected components

- Also called 2-coloring
- Use either BFS or DFS
- Start root with color O
- Color each direct neighbor color 1
   For vertex u use 1 color [u] for neighbors.
- Recurse / Enqueue
- If you find an already visited neighbor with the same color as the parent, the graph is not bipartite.

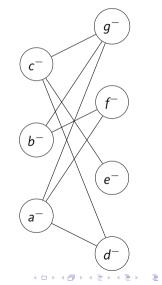

- Also called 2-coloring
- Use either BFS or DFS
- Start root with color O
- Color each direct neighbor color 1
   For vertex u use 1 color [u] for neighbors.
- Recurse / Enqueue
- If you find an already visited neighbor with the same color as the parent, the graph is not bipartite.

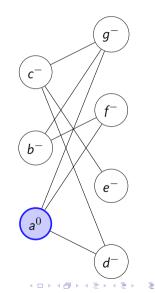

- Also called 2-coloring
- Use either BFS or DFS
- Start root with color O
- Color each direct neighbor color 1
   For vertex u use 1 color [u] for neighbors.
- Recurse / Enqueue
- If you find an already visited neighbor with the same color as the parent, the graph is not bipartite.

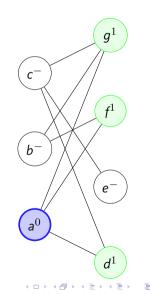

Sac

- Also called 2-coloring
- Use either BFS or DFS
- Start root with color O
- Color each direct neighbor color 1
   For vertex u use 1 color [u] for neighbors.
- Recurse / Enqueue
- If you find an already visited neighbor with the same color as the parent, the graph is not bipartite.

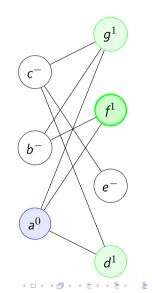

Sac

- Also called 2-coloring
- Use either BFS or DFS
- Start root with color O
- Color each direct neighbor color 1
   For vertex u use 1 color [u] for neighbors.
- Recurse / Enqueue
- If you find an already visited neighbor with the same color as the parent, the graph is not bipartite.

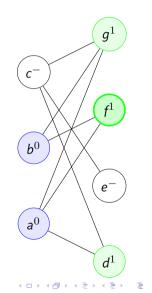

Sac

- Also called 2-coloring
- Use either BFS or DFS
- Start root with color O
- Color each direct neighbor color 1
   For vertex u use 1 color [u] for neighbors.
- Recurse / Enqueue
- If you find an already visited neighbor with the same color as the parent, the graph is not bipartite.

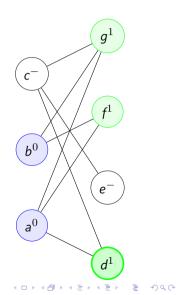

- Also called 2-coloring
- Use either BFS or DFS
- Start root with color O
- Color each direct neighbor color 1
   For vertex u use 1 color [u] for neighbors.
- Recurse / Enqueue
- If you find an already visited neighbor with the same color as the parent, the graph is not bipartite.

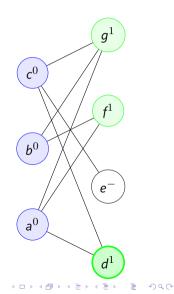

- Use 3 states:
  - Unvisited
  - Explored we entered the node but haven't finished it yet
  - Visited mark when we are done with the node.
- Edge types:
  - ► Explored → Unvisited : Parent discovers new child
  - Explored  $\rightarrow$  Visited: A forward or cross edge
  - Explored  $\rightarrow$  Explored: A back edge / cycle

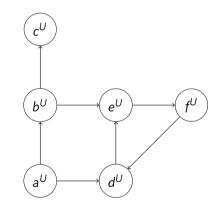

- Use 3 states:
  - Unvisited
  - Explored we entered the node but haven't finished it yet
  - Visited mark when we are done with the node.
- Edge types:
  - ► Explored → Unvisited : Parent discovers new child
  - Explored  $\rightarrow$  Visited: A forward or cross edge
  - Explored  $\rightarrow$  Explored: A back edge / cycle

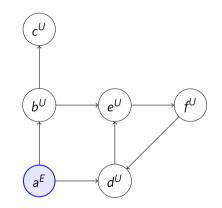

- Use 3 states:
  - Unvisited
  - Explored we entered the node but haven't finished it yet
  - Visited mark when we are done with the node.
- Edge types:
  - ► Explored → Unvisited : Parent discovers new child
  - Explored  $\rightarrow$  Visited: A forward or cross edge
  - Explored  $\rightarrow$  Explored: A back edge / cycle

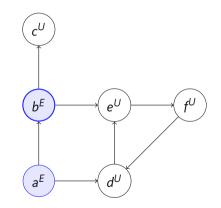

▲□▶▲□▶▲□▶▲□▶ □ ● ●

- Use 3 states:
  - Unvisited
  - Explored we entered the node but haven't finished it yet
  - Visited mark when we are done with the node.
- Edge types:
  - ► Explored → Unvisited : Parent discovers new child
  - Explored  $\rightarrow$  Visited: A forward or cross edge
  - Explored  $\rightarrow$  Explored: A back edge / cycle

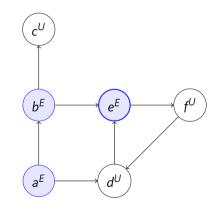

- Use 3 states:
  - Unvisited
  - Explored we entered the node but haven't finished it yet
  - Visited mark when we are done with the node.
- Edge types:
  - ► Explored → Unvisited : Parent discovers new child
  - Explored  $\rightarrow$  Visited: A forward or cross edge
  - Explored  $\rightarrow$  Explored: A back edge / cycle

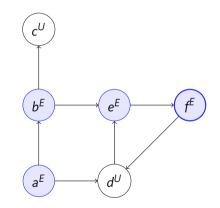

- Use 3 states:
  - Unvisited
  - Explored we entered the node but haven't finished it yet
  - Visited mark when we are done with the node.
- Edge types:
  - ► Explored → Unvisited : Parent discovers new child
  - Explored  $\rightarrow$  Visited: A forward or cross edge
  - Explored  $\rightarrow$  Explored: A back edge / cycle

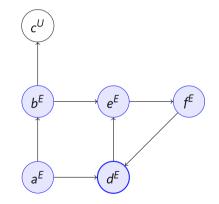

#### Finding Cut Nodes and Edges

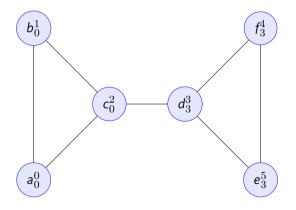

- Superscript = dfs\_num
- Subscript = dfs\_low
- If dfs\_low[u] < dfs\_num[u], then u belongs to a cycle.
- If dfs\_low[v] >= dfs\_num[u], then u is a cut node.
- If dfs\_low[v] > dfs\_num[u], then
  u-v is a cut edge.

#### Strongly Connected Components

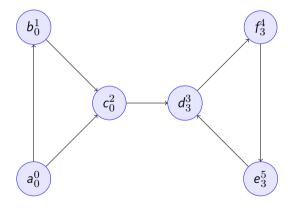

- Superscript = dfs\_num
- Subscript = dfs\_low
- If dfs\_low[u] = dfs\_num[u], then
  we have the root of a SCC.